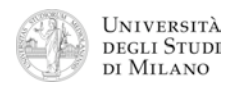

- **1.** [2] Che numero decimale rappresenta il codice esadecimale: **0x C1F7 8000** nel formato standard IEEE–754 a singola precisione?
- **2.** [3] Si dimostri la seguente equivalenza  $(a+b)(a+c)(b+\overline{c}) = ab + \overline{a}bc + a\overline{c}$ applicando le regole dell'algebra booleana:
- **3.** [5] Si progetti un circuito caratterizzato da quattro ingressi: **a<sub>0</sub> a<sub>1</sub> a<sub>2</sub> a<sub>3</sub>** sui quali viene presentato un numero binario di 4 bit, e da un'uscita Y che vale '1' se e solo se, sulle 4 linee d'ingresso, ci sono 2 oppure 3 bit a "1".

! a) Determinare la tabella di verità di Y; b) esprimerla nella forma canonica più adatta; c) semplificarla mediante mappe di Karnaugh; d) semplificarla ulteriormente, se possibile, mediante semplificazioni algebriche; e) disegnarne lo schema circuitale.

**4.** [8] Si sintetizzi una macchina a stati finiti di Moore che presenta una linea di ingresso, che viene valutata ogni secondo, e una linea d'uscita che va a "1" ogni qualvolta sulla linea d'ingresso si sia presentata la sequenza: "010". Si determinino: STG, STT, STT codificata e struttura circuitale del sistema completo,

non trascurando la gestione del segnale di clock ed avendo cura di semplificare il più possibile le funzioni prima di tradurle in circuito.

**5.** [6] Si traduca in linguaggio Assembly MIPS nativo, evitando cioè di utilizzare pseudoistruzioni, la seguente coppia di procedure (chiamante/chiamata) in linguaggio C. Si consideri che entrambe le funzioni si aspettano l'argomento nel registro **\$a0** e restituiscono il risultato in **\$v0**.

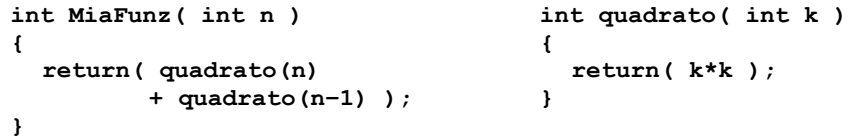

**6.** [4] Si scriva un programma Assembly completo, per ambiente SPIM, per calcolare il valore di "MiaFunz" di un numero intero fornito da tastiera. Il programma esegue il calcolo chiamando la funzione **MiaFunz** descritta nell'esercizio precedente, quindi termina. Il programma deve presentarsi a terminale come nel seguente esempio:

> Inserisci un numero intero: > 4  $Miarunz( 4 ) = 25$

**7.** [4] Si traduca il seguente frammento di codice: a) in Assembly MIPS nativo e b) in linguaggio macchina, specificando valore e ampiezza in bit dei campi di ogni istruzione.

**lw \$a0, \$a1(\$a2) divi \$t0, 8<sup>6</sup> , \$t1** *# divide immediate by number in register*

**8.** [3] Si disegni la struttura circuitale di un **Flip-Flop tipo DT** e se ne descriva il funzionamento.

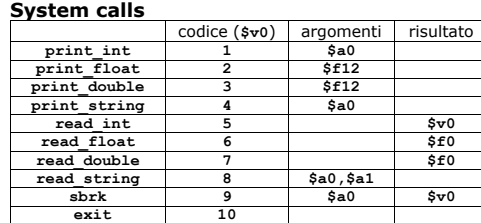

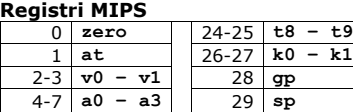

 $8-15$  **t0** – t7 30 **s8**  $16-23$   $\,$  s0 - s7 | | 31  $\,$  ra

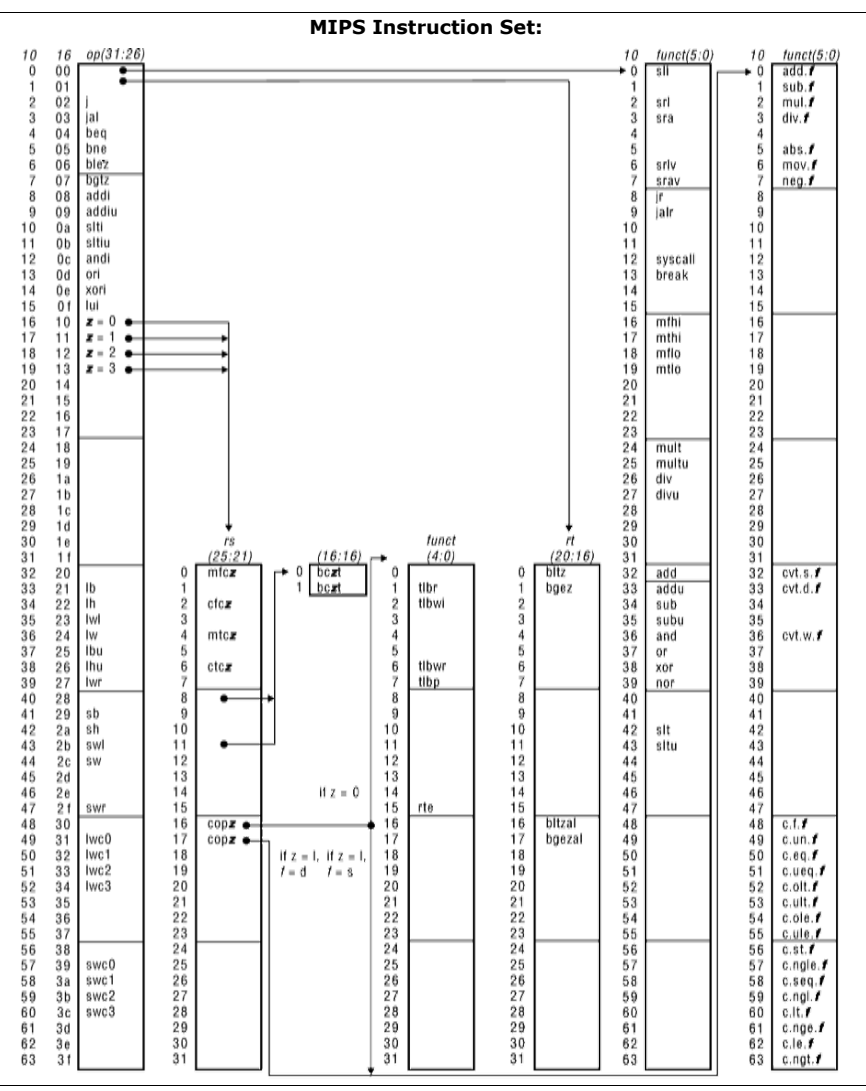